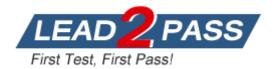

Vendor: Microsoft

Exam Code: 70-432

**Exam Name:** TS: Microsoft SQL Server 2008, Implementation and Maintenance

Version: DEMO

## **QUESTION 1**

You are the administrator of a SQL Server 2008 instance.

All the instances run on their independent server. The three instances are respectively named InstanceA, InstanceB, and InstanceC. Between InstanceA and InstanceB, you configure a mirroring mission-critcal database. InstanceA currently acts as the Principal and **InstanceC** acts as the witness.

You intend to apply a patch to both servers as soon as possible, the patch needs to restart the server.

You must make sure that the database is online on the partner that currently does not apply the patch and during this time the database does not failover to the other partner. Which action should you perform to achieve this goal?

- A. First, you should stop the mirroring session.
  Second you apply the patch to the server that runs InstanceB.
  Third, you should resume the mirroring session.
  Fourth, you should manually failover the mirroring session.
  At last, you should apply the patch to the server that runs Instance1.
- B. First, you should apply the patch to the server that runs InstanceB. Second you apply the patch to the server that runs InstanceA.
- C. First, you should apply the patch to the server that runs InstanceB. Second you failover the mirroring session manually. At last apply the patch to the server that runs InstanceA
- D. First, you should remove the mirroring session.
   Second you apply the patch to the server that runs InstanceB.
   Third, you should apply the patch to the server that runs Instance1.
   At last re-establish the mirroring session.

## Answer: A

## QUESTION 2

You are the administrator of a SQL Server 2008 instance with a database named DB1. In the Services schema there is a table named Service.Table. The Services.Table has to be moved from the Sales schema to a new schema named Costs. Which Transact-SQL statement should you execute?

- A. ALTER TABLE Service. Table SWITCH TO Costs. Table1;
- B. ALTER SCHEMA Costs TRANSFER Service.Table;
- C. ALTER USER Service WITH DEFAULT\_SCHEMA = Costs;
- D. ALTER AUTHORIZATION ON Service.Table1 TO Costs;

## Answer: B

## **QUESTION 3**

You are the administrator of a SQL Server 2008 instance with a database named DB1. wich contains the following stored procedure. (Line numbers are useded for reference only.)

```
01 CREATE PROCEDURE Sales.Procedure1
02 AS
03 IF OBJECT_ID('Service.Table') IS NOT NULL
04 DROP TABLE Service.Table;
05
06 CREATE TABLE Service.Table (
07 Id int PRIMARY KEY CLUSTERED,
```

```
08 Name varchar(100);
09 );
10
11 ...
12 GO
```

The following exception is raised when a user tries to invoke Procedure1,

```
"Msg 262, Level 14, State 1, Procedure Procedure1, Line 5
CREATE TABLE permission denied in database 'DB1'."
```

You should grant the user access to execute Procedure1, you must assign only the required permissions.

Which action should you perform?

- A. Between lines 01 and 02, you should insert the WITH EXECUTE AS 'dbo' clause.
- B. Between lines 01 and 02, you should insert the EXECUTE AS USER = 'dbo' statement.
- C. You should give the user the ALTER permission on the Service schema
- D. You should give the CREATE TABLE permission and permit the user to drop the Service.Table table.

## Answer: A

## **QUESTION 4**

You are the administrator of a SQL Server 2008 instance with a database named Dworks. The table below shows the two tables of the Dworks database:

There are two partitions in the BillHistory table.

Partition1 is empty while partition2 contains all data.

You intend to move data from partition2 to the appropriate partition of the BillHistory table.

Partions2 contains data for the oldest month of the Bills table.

You are going to develop a process to achieve this.

You have to make sure that at the end of every month the process can be repeated.

- A. Alter the partition function of the BillHistory table by using the split option. Switch the appropriate partition of the Bills table to the appropriate partition of the BillHistory table. Alter the BillHistory table by using the split option.
- B. Alter the partition function of the Bills table by using the split option. Alter the Billstable by using the merge option.
- C. Alter the partition function of the BillHistory table by using the split option. Switch the appropriate partition of the Bills table to the appropriate partition of the BillHistory table. Alter the BillHistory table by using the merge option. Alter the Bills table by using the merge option.
- D. Alter the partition function of the Bills table by using the split option.
  Alter the BillHistory table by using the split option.
  Alter the partition function of the BillHistory table by using the merge option.
  Alter the Bill stable by using the merge option.

## Answer: C

## **QUESTION 5**

You are the administrator of a SQL Server 2008 instance. You notice that the application has a poor performance. On the remote SQL Server instance, you capture a workload of the remote instance to a trace table by using SQL Profiler. You use the Database Engine Tuning Advisor to analyze the workload of the remote SQL Server instance on a local SQL Server instance. Which action should you perform to achieve this goal?

- A. You should recapture the workload by using the data collector.
- B. You should enable the XP\_MSVER stored procedure on the local server.
- C. You should enable the XP\_MSVER stored procedure on the remote server
- D. You should recapture the workload to a trace file by using SQL Profiler.

## Answer: D

## **QUESTION 6**

You are the administrator of a SQL Server 2008 instance.

According to the company requirement the names of all user-defined stored procedures must contain the prefix usp\_ on all instances.

You have to make sure that stored procedures that do not contain this prefix cannot be created by you.

What should you do?

- A. A policy should be created.
- The policy targets the name of the stored procedure that is evaluated on demand.
- B. A policy should be created.
   The policy targets the name of the stored procedure that is evaluated on change.
- C. A condition should be created. The condition targets the name of the stored procedure that is evaluated on change
- D. A condition should be created.
   The condition targets the name of stored procedure that is evaluated on demand.

## Answer: B

## **QUESTION 7**

You are the administrator of a SQL Server 2008 instance. There is a n On-Line Analytical Processing (OLAP) database named in the instance.

The database contains a dimension table named Clients.

Ever hour backup of data of the Clients table is performed.

But the Clinets table contains redundant data.

You must keep the disk space used to store the Clients table.

Which compression technology should you use?

- A. You should use row compression
- B. You should use page compression
- C. You should use backup compression
- D. You should use windows NTFS file system compression

## Answer: B

## **QUESTION 8**

You are the administrator of a SQL Server 2008 instance with a database named Dworks, the Dworks database has the Products table.

You have to replicate the Products table to the SQL Server instances at remote locations, so you

create a Merge Replication topology and a Publication to do this. The Publication has a 21-day retention period. There is a user who goes on a business trip, 30 days later he comes back and finds that data in his database is not the latest. The Windows Event log states the following error message:

"Replication: expired subscription dropped."

You must get the latest data in the user's database and make sure that future data changes are appropriately replicated.

Which action should you perform to achieve this goal?

- A. You should recreate the publication
- B. You should upload unsynchronized changes.
- C. You should reinitialize the publication and generate a new snapshot at once.
- D. You should upload unsynchronized changes, and then reinitialize the publication

## Answer: C

## **QUESTION 9**

You are the administrator of a SQL Server 2008 instance.

There is a database named DB1, you are checking and configuring the security of the instance. According to the requirement of the security audit policy, only successful and failed logon attempts are recorded in log files and if records cannot be written to the log files, the SQL Server instance is shut down.

You must configure the SQL Server instance making it not violate the security audit policy. Which Transact-SQL statements should you run?

A. sp\_configure 'show advanced options', 1;

GO RECONFIGURE; GO sp\_configure 'default trace enabled', 1; GO RECONFIGURE GO

B. sp\_configure 'show advanced options', 1;

GO RECONFIGURE; GO sp\_configure 'common criteria compliance enabled', 1; GO RECONFIGURE GO

- C. CREATE SERVER AUDIT Srv\_Audit TO FILE ( FILEPATH ='\\MAIN\_SERVER\Audit\' ) WITH (ON\_FAILURE = SHUTDOWN); GO CREATE SERVER AUDIT SPECIFICATION Audit\_Specification FOR SERVER AUDIT Srv\_Audit ADD (SUCCESSFUL\_LOGIN\_GROUP), ADD (FAILED\_LOGIN\_GROUP) WITH (STATE=ON); GO ALTER SERVER AUDIT Srv\_Audit WITH (STATE=ON); GO
- D. CREATE SERVER AUDIT Srv\_Audit TO FILE ( FILEPATH ='\\MAIN\_SERVER\Audit\' )

WITH (ON\_FAILURE = SHUTDOWN); GO CREATE DATABASE AUDIT SPECIFICATION Audit\_Specification FOR SERVER AUDIT Srv\_Audit ADD (SUCCESSFUL\_LOGIN\_GROUP), ADD (FAILED\_LOGIN\_GROUP) WITH (STATE=ON); GO ALTER SERVER AUDIT Srv\_Audit WITH (STATE=ON); GO

Answer: C

**★** Instant Download **★** PDF And VCE **★** 100% Passing Guarantee **★** 100% Money Back Guarantee

# Thank You for Trying Our Product

## Lead2pass Certification Exam Features:

- ★ More than 99,900 Satisfied Customers Worldwide.
- ★ Average 99.9% Success Rate.
- ★ Free Update to match latest and real exam scenarios.
- ★ Instant Download Access! No Setup required.
- ★ Questions & Answers are downloadable in PDF format and VCE test engine format.

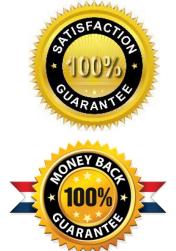

- ★ Multi-Platform capabilities Windows, Laptop, Mac, Android, iPhone, iPod, iPad.
- ★ 100% Guaranteed Success or 100% Money Back Guarantee.
- ★ Fast, helpful support 24x7.

View list of all certification exams: <u>http://www.lead2pass.com/all-products.html</u>

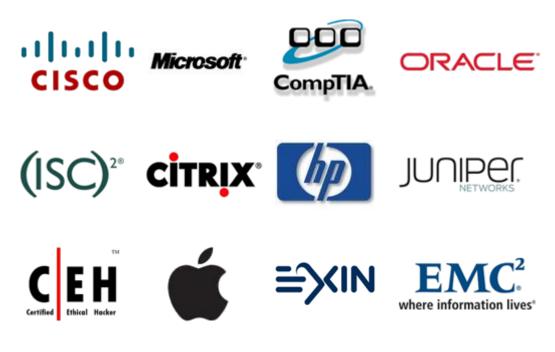

10% Discount Coupon Code: ASTR14